# **[Top 14 CodeIgniter Interview Questions &](https://career.guru99.com/top-14-codeigniter-interview-questions/) [Answers](https://career.guru99.com/top-14-codeigniter-interview-questions/)**

# **1) Explain what is CodeIgniter?**

Codeigniter is an open source framework for web application. It is used to develop websites on PHP. It is loosely based on MVC pattern, and it is easy to use compare to other PHP framework.

#### **2) Explain what are hooks in CodeIgniter?**

Codeigniter's hooks feature provides a way to change the inner working of the framework without hacking the core files. In other word, hooks allow you to execute a script with a particular path within the Codeigniter. Usually, it is defined in application/config/hooks.php file.

#### **3) Explain how you will load or add a model in CodeIgniter?**

Within your controller functions, models will typically be loaded; you will use the function

• \$this->load->model ('Model Name');

#### **4) Explain what helpers in CodeIgniter are and how you can load a helper file?**

In CodeIgniter, helpers are group of function in a particular category that assist you to perform specific functions. In CodeIgniter, you will find many helpers like URL helpers- helping in creating links, Text helpers- perform various text formatting routines, Cookies- helpers set and read cookies. You can load helper file by using command \$this->load->helper ('name') ;

#### **5) Explain routing in Codeigniter?**

In CodeIgniter, the way PHP files served is different rather than accessing it directly from the browser. This process is called routing. Routing in CodeIgniter gives you freedom to customize the default URL pattern to use our own URL pattern according to the requirement. So, whenever there is a request made and matches our URL pattern it will automatically direct to the specified controller and function.

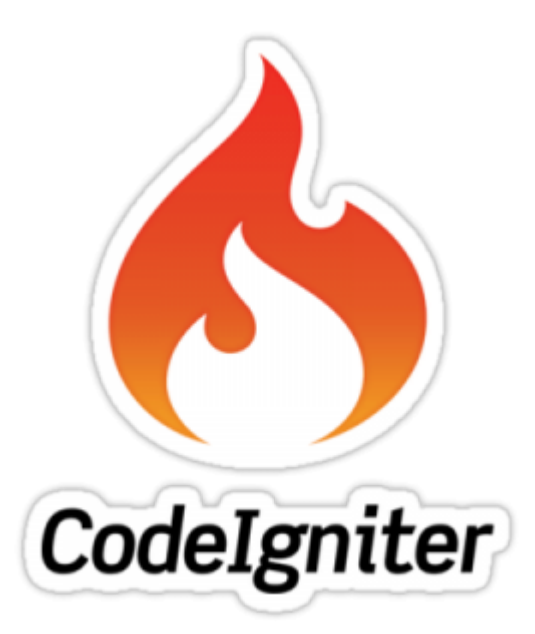

## **6) Why is there a need to configure the URL routes?**

Changing the URL routes has some benefits like

- From SEO point of view, to make URL SEO friendly and get more user visits
- Hide some URL element such as a function name, controller name, etc. from the users for security reasons
- Provide different functionality to particular parts of a system

# **7) List out different types of hook point in Codeigniter?**

Different types of hook point in Codeigniter includes

- post controller constructor
- pre controller
- post sytem
- pre system
- cache override
- display override
- post controller

# **8) Mention what are the security parameter for XSS in CodeIgniter?**

Codeigniter has got a cross-site scripting hack prevention filter. This filter either runs automatically or you can run it as per item basis, to filter all POST and COOKIE data that come across. The XSS filter will target the commonly used methods to trigger JavaScript or other types of code that attempt to hijack cookies or other malicious activity. If it detects any suspicious thing or anything disallowed is encountered, it will convert the data to character entities.

## **9) Explain how you can link images/CSS/JavaScript from a view in code igniter?**

In HTML, there is no Codeigniter way, as such it is a PHP server side framework. Just use an absolute path to your resources to link images/CSS/JavaScript from a view in CodeIgniter

/css/styles.css

/js/query.php

# **10) Explain what is inhibitor in CodeIgniter?**

For CodeIgniter, inhibitor is an error handler class, using the native PHP functions like set exception handler, set error handler, register shutdown function to handle parse errors, exceptions, and fatal errors.

## **11) Mention what is the default URL pattern used in Codeigniter framework?**

Codeigniter framework URL has four main components in default URL pattern. First we have the server name and next we have the controller class name followed by controller function name and function parameters at the end. Codeigniter can be accessed using the URL helper. For example **http://servername/controllerName/controllerFunction/parameter1/parameter2.**

## **12) Explain how you can extend the class in Codeigniter?**

To extend the native input class in CodeIgniter, you have to build a file named application/core/MY\_Input.php and declare your class with

Class MY\_Input extends CI\_Input {

}

# **13) Explain how you can prevent CodeIgniter from CSRF?**

There are several ways to protect CodeIgniter from CSRF, one way of doing is to use a hidden field in each form on the website. This hidden field is referred as CSRF token; it is nothing but a random value that alters with each HTTP request sent. As soon as it is inserted in the website forms, it gets saved in the user's session as well. So, when the form is submitted by the users, the website checks whether it is the same as the one saved in the session. If it is same then, the request is legitimate.

## **14) Explain how you can enable CSRF (Cross Site Request Forgery) in CodeIgniter?**

You can activate CSRF (Cross Site Request Forgery) protection in CodeIgniter by operating your application/config/config.php file and setting it to

\$config [ 'csrf\_protection'] = TRUE;

If you avail the form helper, the **form open()** function will insert a hidden csrf field in your forms automatically

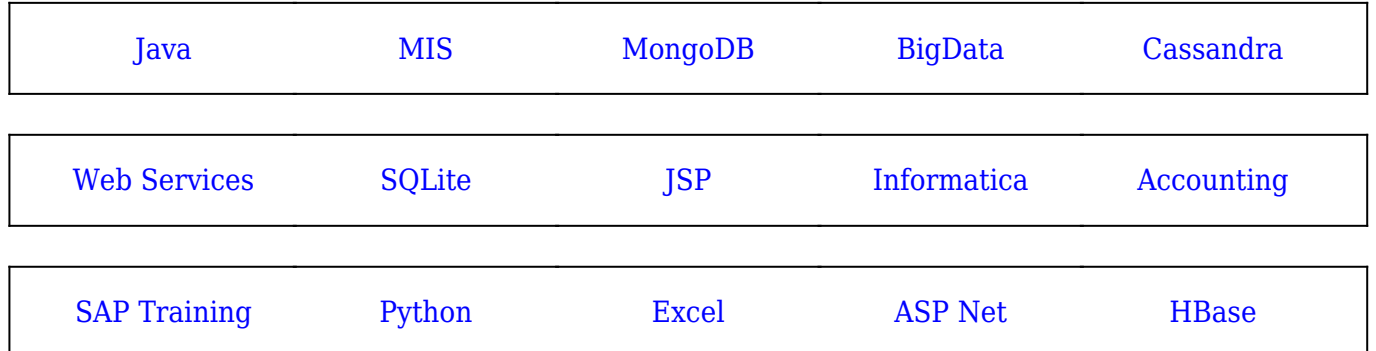

[Guru99](https://www.guru99.com/?utm_source=careerguru99pdf&utm_medium=referral&utm_campaign=click) Provides [FREE ONLINE TUTORIAL](http://www.guru99.com/?utm_source=careerguru99pdf&utm_medium=referral&utm_campaign=click) on Various courses like

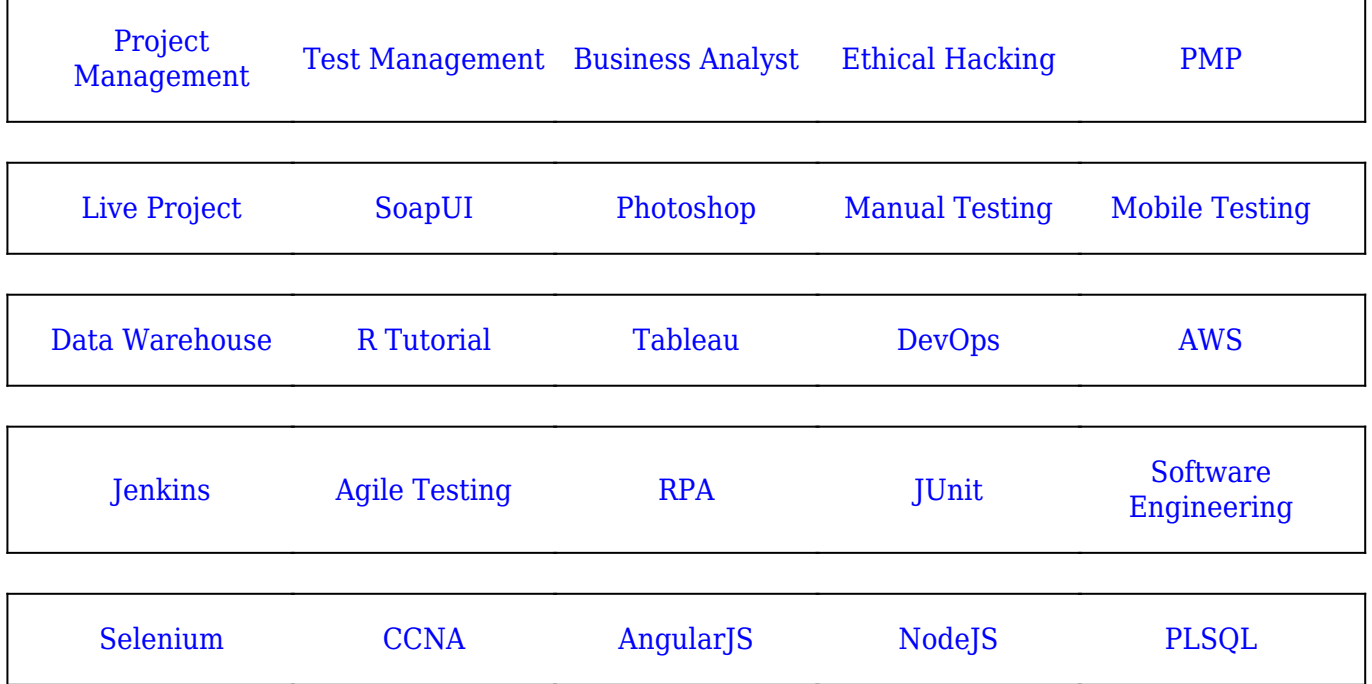

**Stay updated with new** courses at Guru99 **Join our Newsletter**